## **AutoCAD 24.2 Descarga gratis Clave serial Código de activación con Keygen 64 Bits {{ Última actualización }} 2023**

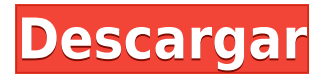

Vaya a este sitio web e inicie sesión. Se le pedirá que ingrese su dirección de correo electrónico y luego simplemente escanee el código QR en la parte inferior de la página para descargar. Una vez que se complete el proceso, tendrá una carpeta llamada "AutoCAD Descarga gratuita de grietas" (es decir, ACD AEC Online) en su computadora.

La empresa detrás de Onshape se llama AEC Online y afirma ser un nuevo tipo de sistema CAD basado en la nube. Con AEC Online, puede mover su diseño entre cualquier computadora de escritorio o dispositivo móvil y visualizarlo en tiempo real. No depende de ningún dispositivo, como un software CAD 2D o 3D.

Cualquiera que se tome en serio su trabajo debería invertir en un CADDV. Muchos de estos cuestan solo unos pocos cientos de dólares, pero una vez que los use durante algunos años, se dará cuenta de cuánto dinero está perdiendo al tener el software incorrecto.

En cuanto al uso de otro software, puede encontrar que solía escribir artículos técnicos y libros, usando archivos de Word. Y solía usar Word 2000 y 2003. Pero lo abandoné cuando encontré Microsoft Notepad++. También puede obtener Notepad ++ gratis. Y AutoCAD no es el único que acepta archivos creados con otro software, es solo el único que yo usaba o usaba.

De hecho, traté de obtener respuestas de la web para ver cómo puede obtener AutoCAD gratis, no lo encontré en ninguna parte y no hay soporte para instalar CAD en Linux, y pocos incluso ofrecerán reembolsarle su dinero si no le gusta lo que obtiene. Entonces, la respuesta estándar para CAD gratis que obtuve fue comprar una Mac. No vale la pena. Ni siquiera puedo averiguar cómo comprar AutoCAD en primer lugar.

No, no puede usar AutoCAD de forma gratuita. No tiene sentido por eso, ya que puedes aprender algunos de los conceptos básicos del programa de forma gratuita. Además, el hecho de que sea un programa de alto precio limita su uso en el negocio. No significa que no pueda usar AutoCAD de forma gratuita, es solo que no será lo mismo que encontraría en el lado comercial.

#### **Descarga gratis AutoCAD Clave de producto Con Keygen 2022**

La sección Introducción muestra un cuadro de texto que se utilizará cuando se diseñe un bloque por primera vez y cuando se cree una descripción para un bloque con un título único. La sección Resumen muestra una lista de verificación de las características del bloque.

Los parámetros de bloque consisten en un valor inicial y un tipo de cambio. Por ejemplo, la clave más una descripción de cadena: in\_num

Si ingresa uno o más " " **otro** valores, tales como

# **AutoCAD Número de serie Con llave [Win/Mac] {{ parche De poR vida }} 2023 Español**

Como se mencionó anteriormente, los mejores recursos para aprender AutoCAD son los videos. Además de YouTube, también puede encontrar una gran cantidad de videos en los foros de Autodesk AutoCAD. Siempre se actualizan con los consejos y trucos más recientes que se utilizan para hacer que el software sea más eficaz.

AutoCAD es fácil de aprender si solo desea usarlo para algunos tipos simples de proyectos. Una vez que aprenda a usarlo para diseñar un edificio o un paisaje, puede ser productivo en la misma cantidad de tiempo que le llevaría usar un programa simple de dibujo en 2D. También puede usarlo para verificar algunos estudios básicos de factibilidad antes de presentar una solicitud en serio.

**6. ¿Tienes un buen tutorial de AutoCAD? No soy nuevo en AutoCAD, pero el nuevo AutoCAD 2012 es muy diferente de las versiones anteriores. ¿Sería difícil para una persona nueva aprender?** Los tutoriales a veces pueden resultar confusos. ¿Tienes un buen tutorial? ¿Uno que es bastante corto y sencillo?

AutoCAD es muy útil para ingenieros y diseñadores que deseen crear rápidamente dibujos CAD y 2D. AutoCAD es esencialmente una alternativa a los bocetos y otros medios de dibujo. No requiere experiencia previa en dibujo para aprender CAD, ya que le permite crear cualquier tipo de diseño.

Si su objetivo principal es aprender la funcionalidad básica de AutoCAD, puede que se sorprenda gratamente por la cantidad de tiempo que puede pasar con el programa. Digamos que eres un principiante y quieres aprender a dibujar líneas simples, círculos, rectángulos o arcos. Abra la paleta de herramientas, elija una herramienta y siga sus pasos. A continuación, elige diferentes opciones y ajusta la selección para crear las líneas u otras formas que desee. El proceso está diseñado para que pueda aprender y practicar nuevas herramientas y técnicas rápidamente.

AutoCAD es una herramienta de diseño gráfico compleja pero poderosa que necesitará aprender para cualquiera de sus proyectos de diseño gráfico.Los proyectos de diseño gráfico generalmente implican la necesidad de cortar, dibujar, gráficos en 3D y dibujos CAD de manera organizada y precisa. Diseñar con otras herramientas, incluidas otras aplicaciones CAD como AutoCAD, a menudo puede conducir a una mayor flexibilidad de diseño.

descargar sala en autocad descargar sala de espera en autocad autocad software descargar gratis descargar software autocad 2010 descargar software de autocad 2013 gratis descargar software autocad gratis español solapa en autocad descargar descargar solapas autocad descargar autocad 2015 gratis en español completo crack serial y keygen mega descargar autocad portable 2010 32 bits

El aprendizaje de una aplicación CAD de escritorio como AutoCAD implica el aprendizaje de un programa complejo que incorpora una multitud de potentes herramientas CAD. La capacitación es un proceso necesario si planea usar las herramientas de Autodesk, pero también tiene numerosos beneficios para los estudiantes. Los cursos de formación son una gran herramienta para dar forma a las ideas de los estudiantes sobre el trabajo en entornos CAD. Los cursos dirigidos por un instructor son una excelente manera de aprender las funciones de un programa y vale la pena invertir el tiempo para hacerlo. Dichos cursos pueden ser una gran oportunidad para expandir sus habilidades y obtener nuevos conocimientos, y proporcionar una salida para la exploración.

¿Qué verá si abre la Universidad en la interfaz de AutoCAD 2015? Esto lo familiarizará con las diferentes partes de la interfaz, incluido el panel Unidades y unidades, el panel Pestañas, la cinta, la paleta de herramientas y muchos más. Puede aprender mucho consultando esta guía.

Si desea aprender AutoCAD, primero deberá comprar una licencia de software de AutoCAD e instalarla en su PC. A continuación, deberá dominar los conceptos básicos de diseño: deberá dominar los conceptos básicos de dibujo en general. Sin embargo, AutoCAD no es el único software CAD disponible, hay muchos otros para elegir. También puede obtener un software de dibujo en 3D como Microstation, que es un buen software para usuarios de CAD con experiencia en 3D. El software 3D le permite crear y editar objetos 3D, y el software se usa con frecuencia para el diseño mecánico o la construcción de proyectos de construcción a gran escala.

**4. ¿Qué herramientas de dibujo necesito?** Estoy aprendiendo AutoCAD: ¿debería obtener 10 herramientas de dibujo, así que estoy listo para comenzar, o debería elegir una herramienta de dibujo y hacer todo el dibujo con esa herramienta? La misma pregunta para las herramientas de texto y la tabla.

Puede aprender AutoCAD en un corto período de tiempo si está utilizando software de capacitación, libros o una guía de un maestro. Sin embargo, la información debe ser explicada de tal manera que sea fácil de entender para usted.Busque una guía que ofrezca videos de capacitación que lo ayudarán a comprender los pasos involucrados. Esto le ahorrará tiempo a usted y al instructor.

**Nota del editor:** Aunque el gráfico \"Qué difícil es aprender AutoCAD\" es preciso, la información presentada está desactualizada. Este gráfico no se ha mantenido desde 2019.

Con las nuevas funciones, necesitará un curso de actualización para comprender cómo usar las nuevas funciones. Pero si domina las funciones fáciles y básicas, también podrá dominar las más difíciles.

Es muy fácil de aprender. Recomiendo comenzar con el AutoCAD LT gratuito. Mientras aprende sobre eso, puede comenzar a usar la versión 2017 con una instalación más grande, luego, cuando haya dominado los conceptos básicos, pase a AutoCAD LT 2019. Es gratis de Autodesk y puede descargar una versión de prueba.

**4. Necesito obtener una versión más nueva de AutoCAD, ¿cuál es la mejor versión para aprender AutoCAD?** ¿Ahora que? No estoy seguro de qué versión es mejor para aprender, pero creo que las últimas versiones son más complicadas. No estoy seguro de cuál me daría mejores resultados.

AutoCAD es una aplicación compleja de aprender. El mejor punto de partida para los nuevos usuarios es trabajar con la línea de comandos. Sin embargo, la GUI debe dominarse después de eso, ya que el software se divide en varias interfaces diferentes.

La \"Versión más reciente\" depende de su experiencia con AutoCAD. Si ya tiene muchos conocimientos y está familiarizado con AutoCAD, las nuevas funciones son más intuitivas, pero es posible que desee utilizar una versión anterior si no tiene experiencia previa. Si no está familiarizado con AutoCAD, hay más que aprender.

#### **3. Soy nuevo en CAD, ¿qué tipo de expectativas puedo tener para este tipo de programa?**

¿Qué tengo que aprender para entender y utilizar completamente el programa? He estado usando AutoCAD durante tantos años sin ser consciente de que debería estar usando diferentes opciones y mejores resultados. AutoCAD es una pieza de software muy poderosa, muy sofisticada y muy compleja. Cualquiera que desee utilizarlo necesitará mucha ayuda y una inmensa cantidad de tiempo para aprender sus funciones.

[https://techplanet.today/post/autocad-230-agrietado-version-completa-windows-10-11-64-bits-ultimo-l](https://techplanet.today/post/autocad-230-agrietado-version-completa-windows-10-11-64-bits-ultimo-lanzamiento-2022) [anzamiento-2022](https://techplanet.today/post/autocad-230-agrietado-version-completa-windows-10-11-64-bits-ultimo-lanzamiento-2022)

### **La serie de videos de AutoCAD es una serie de lecciones sobre Autodesk AutoCAD. Algunas de las lecciones incluyen temas como:**

- ¿Qué es AutoCAD?
- ¿Cómo usar AutoCAD?
- ¿Cómo empiezas a dibujar un modelo?
- Diferentes tipos de modelos, ¿cuáles son?
- dibujo 2D
- dibujo en 3D
- Cómo etiquetar modelos

Es una serie de lecciones realmente maravillosa y si necesita ayuda, hay muchos videos que tratan este tema de una manera diferente. Los he leído casi todos. Me gustó mucho su estilo de enseñanza. Es entusiasta y muy paciente y parece estar muy contento con sus alumnos. Y como en cada curso obtendrás diferentes resultados en la práctica. Todos sus cursos son completamente diferentes y siguen un método de enseñanza único y son realmente útiles y educativos.

Puede aprender AutoCAD en línea a través de proveedores como TutorialForge y GotoTraining.com. TutorialForge es un lugar donde los posibles estudiantes de CAD pueden trabajar de forma independiente en un programa, aprender varias herramientas de CAD y aprender de forma gratuita. El sitio ha sido mencionado en una variedad de publicaciones de medios relacionadas con CAD, como CADInfo.com y CADInfo.org, lo que lo convierte en uno de los sitios más populares para aprender software CAD. Los instructores de TutorialForge pueden guiar a los estudiantes en el aprendizaje de los conceptos básicos de CAD, y el sitio se asegurará de que los estudiantes entiendan completamente cómo usar las funciones del programa cuando hayan terminado de usar el tutorial. TutorialForge también tiene cursos como "Primeros pasos en CAD", "Creación de CAD en 3D" e "Introducción a CAD".

Como el mejor software de ingeniería y diseño, AutoCAD tiene mucho que ofrecer, y eso se refleja en lo popular que es entre arquitectos, ingenieros y otros profesionales.

Aquí hay algunas características que quizás no conozcas:

#### **5. ¿Qué tipo de capacitación debe tener antes de poder ser colocado como operador de**

**AutoCAD?** En general, la capacitación de AutoCAD incluye: - Verificación de recursos humanos - Regístrese y complete un examen simple de certificación y prueba. - Asistir a 4 Días de Entrenamiento. - Asistir a una capacitación en el sitio. - Asistir a una capacitación en el sitio.

Casi cualquier estudiante que realice búsquedas en la web puede encontrar un software CAD gratuito y económico que se puede usar para acceder a AutoCAD. El software gratuito disponible, llamado software CAD, permite a los usuarios crear dibujos en 2D y 3D, y está disponible en una variedad de sistemas operativos de computadora. Antes de utilizar el software CAD, asegúrese de que el proveedor del software CAD lo haya revisado y aprobado. Los usuarios también deben familiarizarse con las funciones 3D del software para asegurarse de que satisfaga sus necesidades, especialmente si tiene proyectos complejos que incluyen modelos CAD 3D.

Una forma de aprender la interfaz y los comandos del software es buscar videos tutoriales en Internet. Cada vez que descarga AutoCAD, puede encontrar tutoriales y videos muy útiles en la web que lo guiarán a través del software.

[http://www.khybersales.com/wp-content/uploads/2022/12/Descarga\\_gratis\\_AutoCAD\\_2019\\_230\\_Nme](http://www.khybersales.com/wp-content/uploads/2022/12/Descarga_gratis_AutoCAD_2019_230_Nmero_de_serie_For_Mac_and_.pdf) [ro\\_de\\_serie\\_For\\_Mac\\_and\\_.pdf](http://www.khybersales.com/wp-content/uploads/2022/12/Descarga_gratis_AutoCAD_2019_230_Nmero_de_serie_For_Mac_and_.pdf) <https://sannsara.com/wp-content/uploads/2022/12/emalrai.pdf> <http://makeupjunkie.site/?p=12840> [https://phatdigits.com/wp-content/uploads/2022/12/AutoCAD\\_231\\_Con\\_Keygen\\_completo\\_WIN\\_\\_MA](https://phatdigits.com/wp-content/uploads/2022/12/AutoCAD_231_Con_Keygen_completo_WIN__MAC_X64_2022.pdf) [C\\_X64\\_2022.pdf](https://phatdigits.com/wp-content/uploads/2022/12/AutoCAD_231_Con_Keygen_completo_WIN__MAC_X64_2022.pdf) <http://vglybokaye.by/advert/descargar-hatch-de-madera-para-autocad-gratis-high-quality/> <https://libreriaguillermo.com/wp-content/uploads/2022/12/jaebra.pdf> [https://maisonchaudiere.com/advert/autocad-22-0-descarga-gratis-parche-con-clave-de-serie-version](https://maisonchaudiere.com/advert/autocad-22-0-descarga-gratis-parche-con-clave-de-serie-version-completa-de-keygen-win-mac-2022-espanol/)[completa-de-keygen-win-mac-2022-espanol/](https://maisonchaudiere.com/advert/autocad-22-0-descarga-gratis-parche-con-clave-de-serie-version-completa-de-keygen-win-mac-2022-espanol/) [https://www.ozcountrymile.com/advert/autocad-2022-24-1-descarga-gratis-con-clave-de-licencia-clav](https://www.ozcountrymile.com/advert/autocad-2022-24-1-descarga-gratis-con-clave-de-licencia-clave-de-licencia-gratuita-win-mac-2023/) [e-de-licencia-gratuita-win-mac-2023/](https://www.ozcountrymile.com/advert/autocad-2022-24-1-descarga-gratis-con-clave-de-licencia-clave-de-licencia-gratuita-win-mac-2023/) <https://www.larpy.cz/files/Descargar-Lineas-Para-Autocad-Extra-Quality.pdf> <https://bodhirajabs.com/wp-content/uploads/2022/12/revhans.pdf>

Si es completamente nuevo en AutoCAD, el sitio gratuito Academy.autodesk.com es un excelente lugar para comenzar. Los temas aquí incluyen temas introductorios, como los conceptos básicos del dibujo en AutoCAD. Otros cursos se enumeran en el sitio en 'Artículos y tutoriales'.

**No olvides suscribirte a nuestro boletín** para obtener información sobre nuevos tutoriales o para asegurarse de ser el primero en saber cuándo actualizamos esta guía básica de AutoCAD. También

puede suscribirse al foro Discourse y hacer preguntas y dar su opinión sobre cualquier aspecto de AutoCAD.

El software ha avanzado mucho desde finales de los 80, y no es raro que alguien tenga una idea y quiera llevarla a cabo. Otros quieren aprender el software para participar en proyectos de diseño y redacción. Se necesita la combinación correcta de una idea y el esfuerzo, la determinación y la dedicación correctos para convertirse en un diseñador competente. Debes ser persistente para seguir aprendiendo.

Antes de comenzar, asegúrese de saber un poco sobre AutoCAD. Puede ver parte de la información en su sistema de ayuda en línea, pero tendrá que saber dónde buscar. Si aún no tiene un conocimiento sólido de acotación, el mejor lugar para comenzar es el primer capítulo de esta guía básica de AutoCAD. Asegúrese de mantenerse al día con su práctica mientras trabaja con los conceptos básicos de AutoCAD. Si tiene problemas con un comando en particular, es una buena idea mirar el sistema de ayuda y ver si encuentra la respuesta que está buscando.

No hay una respuesta perfecta a esta pregunta. Hay muchas versiones diferentes de AutoCAD disponibles y la forma en que su empresa utilice el software dependerá de la versión, la interfaz de usuario y muchos otros factores.

Como puede imaginar, es muy fácil de usar AutoCAD. Algunos pueden sentirse atraídos por este tipo de software debido al elemento de diseño, pero hay muchas aplicaciones diferentes disponibles que son excelentes para diferentes tipos de trabajo.

Si está interesado en usar AutoCAD para dibujar, debe comenzar con una clase introductoria. Por lo general, le brindan una introducción a los atajos de teclado, menús y herramientas. Puede esperar pasar varias horas en su computadora todos los días practicando hasta que adquiera competencia. Luego puede pasar a aprender el software más avanzado. Después de eso, puedes concentrarte en desarrollar tus habilidades.

En conclusión, AutoCAD es un programa CAD que creo que llegó para quedarse. Los futuros arquitectos e ingenieros sin duda seguirán utilizando el software AutoCAD y se lanzan regularmente nuevas aplicaciones y actualizaciones.

AutoCAD es una de las aplicaciones de software CAD más importantes en diseño. Es ampliamente utilizado por arquitectos, ingenieros, diseñadores y fabricantes. AutoCAD también tiene competidores como SketchUp, Inventor, Onshape y otros.

Si desea ser bueno en AutoCAD, deberá mantenerse al día con la tecnología para estar al tanto de los cambios. Conozca a las personas que tienen conocimiento de la última capacitación de AutoCAD y le convendrá mantenerse al día con los cambios.

AutoCAD es ampliamente utilizado en las industrias de arquitectura, ingeniería, construcción y manufactura. Se considera como una de las herramientas de modelado más conocidas entre los usuarios de todo el mundo. Los desarrolladores agregan continuamente nuevas actualizaciones de funciones para que sea más fácil de usar. Su sucesor, AutoCAD LT, está diseñado para ser utilizado por el público en general y las pequeñas empresas.

Uno de los programas más utilizados e importantes del mercado, AutoCAD es una poderosa herramienta de diseño. Es esencial que esta versión se ajuste a sus necesidades y que pueda ayudarlo a producir resultados.

SketchUp es una aplicación mucho más sencilla para principiantes que quieran empezar a producir modelos 3D. Tiene menos funciones, solo lo básico, ya que fue diseñado para principiantes. Una diferencia notable entre SketchUp y AutoCAD es que SketchUp comienza con solo un conjunto de construcción y herramientas.Esto es mucho menos confuso ya que SketchUp tiene muchas funciones que no necesita al principio. Si bien esta es una gran característica de SketchUp para los nuevos usuarios, es una experiencia terrible para los principiantes de AutoCAD. AutoCAD le permite crear todo desde el primer momento, incluidas fuentes, estilos, tipos de línea y dimensiones. Además, le permite guardar y cargar su proyecto, así como formatear y exportar su proyecto en muchos tipos de archivos diferentes. Como usuario principiante, esta es una gran ventaja que pocas o ninguna otra aplicación tiene.

Muchos estudiantes descubren que aprenden mejor cuando realmente crean algo con una nueva función o herramienta. De esta manera, puede concentrarse en la tarea en cuestión y no distraerse con otras cosas. No puede aprender todo sobre AutoCAD de una sola vez. En su lugar, debe trabajar con el software en pequeñas partes, centrándose solo en una parte del programa a la vez.

Cuando AutoCAD se lanzó por primera vez en 1992, muchas personas se sorprendieron de que fuera un programa que podías aprender a usar por tu cuenta. Todavía puedo recordar cuando empecé con él. No podía creerlo.

AutoCAD es un software poderoso. Puede hacer incluso dibujos muy complejos con él si lo desea. Sin embargo, la curva de aprendizaje puede parecer una montaña alta. Pero no se preocupe porque hay algo en AutoCAD que le da al principiante la impresión de que necesita escalar la montaña varias veces antes de llegar a la cima.

Con este fin, muchas empresas ofrecen una variedad de cursos de capacitación de AutoCAD para asegurarse de que los nuevos usuarios estén completamente preparados. Los cursos de formación suelen estar estructurados de manera similar a un curso de CAD normal e incluyen una variedad de ejemplos y prácticas de trabajo. Es una buena idea optar por este tipo de cursos para aprender rápidamente los entresijos de una variedad de cosas, como las últimas herramientas o trabajar en un estilo determinado. Debido a que son escenarios del mundo real, también pueden ayudarlo a aprender procedimientos específicos, que quizás deba realizar en su propio tiempo. También puede buscar en Internet tutoriales útiles y ejemplos de personas que ya han usado AutoCAD. Finalmente, no olvide que el conocimiento del conjunto de comandos para AutoCAD es increíblemente útil, y una vez que comprenda los conceptos, puede aplicarlos a su propio trabajo.

La mejor manera de aprender AutoCAD es comenzar con un proyecto pequeño y simple. Cuando sea lo suficientemente competente para completar el proyecto por su cuenta, debe continuar con un proyecto más grande.Con experiencia en su haber, tendrá más confianza y será capaz de enfrentar nuevos desafíos.